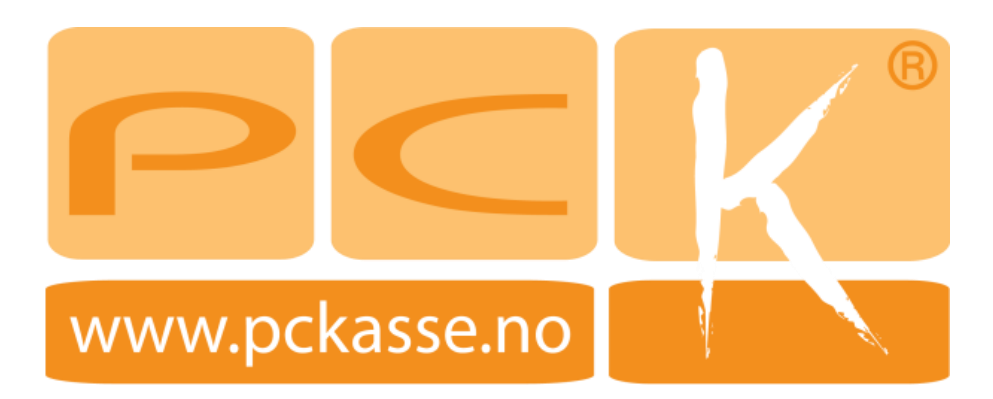

Innstillinger for integrasjon av vekt.

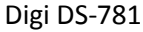

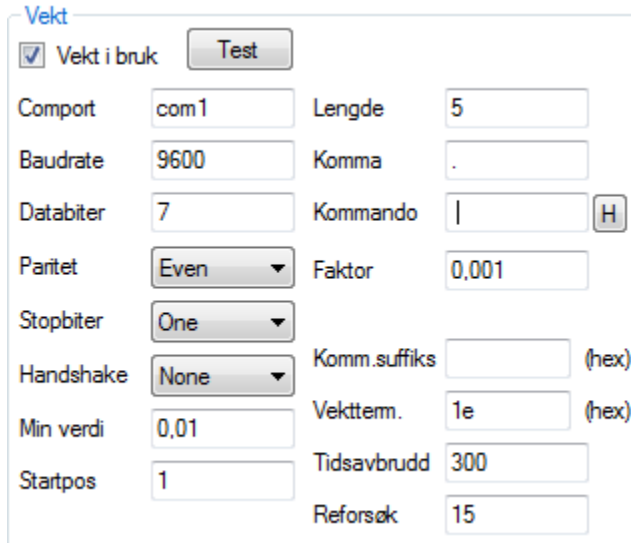

## Kommando:  $(Trykk på H)$

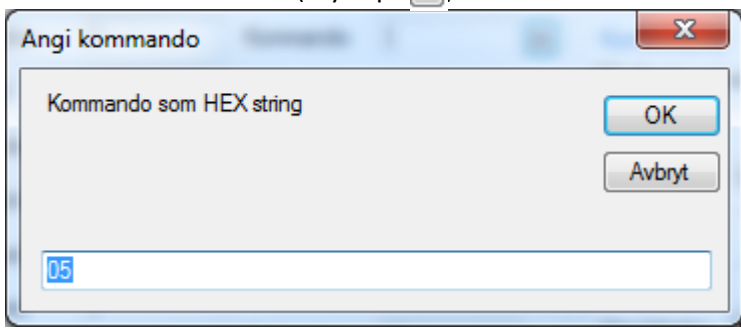